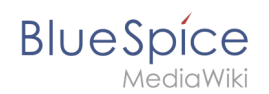

## **File:Setup:bs3-install-windows-python-05.png**

## Basic information

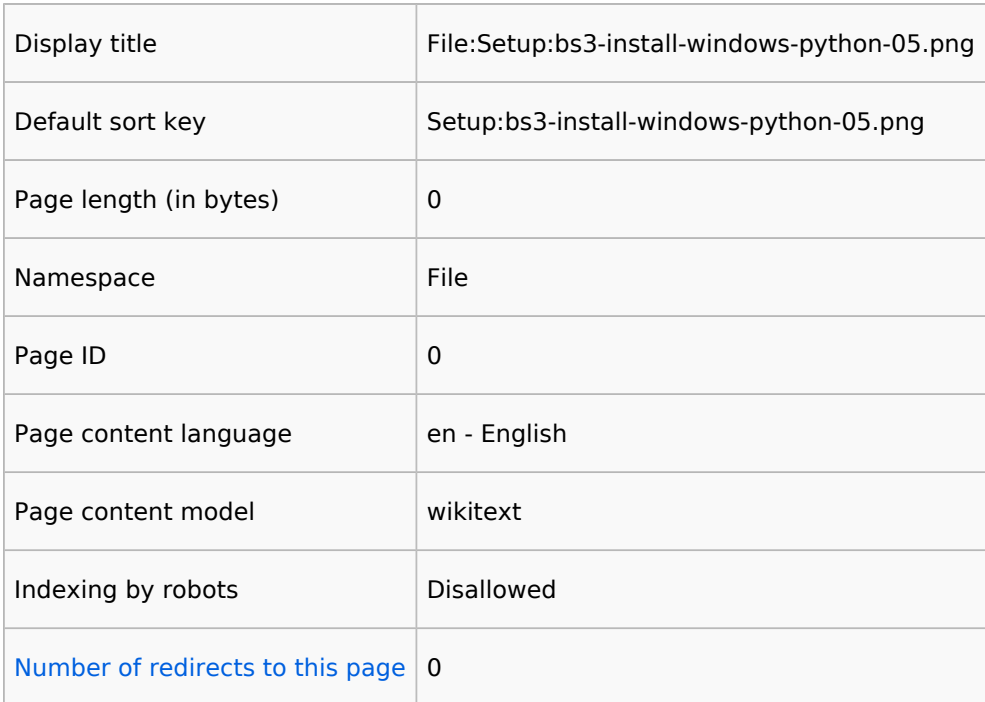

## Page protection

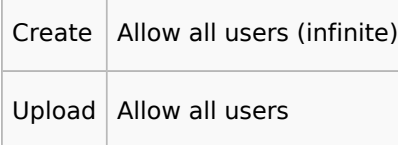

[View the protection log for this page.](https://en.wiki.bluespice.com/w/index.php?title=Special:Log&type=protect&page=File%3ASetup%3Abs3-install-windows-python-05.png)